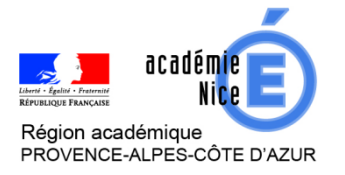

## *GRAL - Mathématiques Académie de Nice - Juin 2020*

Mascret Gaëlle

Professeur de mathématiques

Lycée International de Valbonne

Vignali Angélique Professeur de mathématiques Lycée du Coudon - La Garde

**Outils :** Pronote - Atrium

**Objectifs :** créer des QCM auto corrigés / ramasser des devoirs sur

Pronote - créer un site collaboratif sur Atrium

**Niveau de classe ou cycle :** Collège ou lycée

**Thématique(s) :** Tout le programme

## **Le webinaire proposé abordera les points suivants :**

## **Sur pronote:**

- **Créer un nouveau QCM sur Pronote** Les différents types de questions, les modalités de passation (ordre aléatoire des questions, temps limité ou pas …), des pièges à éviter
- **Modifier un QCM existant** Ajouter des questions, modifier des questions, supprimer des questions
- **Diffuser un QCM aux élèves** Via le cahier de texte (pour réviser une notion par exemple) ou « associé » à un devoir (l'élève obtient une note)
- **Analyser les résultats** des élèves
- **Ramasser des copies** Donner un travail à rendre aux élèves, ramasser les copies et rendre des copies corrigées
- **Des tutoriels** à disposition

## **Sur Atrium**

• **Créer un site collaboratif**

Sur Atrium il est possible de créer des sites collaboratifs, c'est-à-dire des espaces permettant de partager des documents, de réunir des élèves autour d'un projet. Nous vous proposons de vous expliquer comment en créer un, comment y ajouter des membres, des pages, placer des documents, créer un casier de dépôt de devoirs.